◆公園内行為許可書の電子申請

 $\mathbb{R}^n$ 

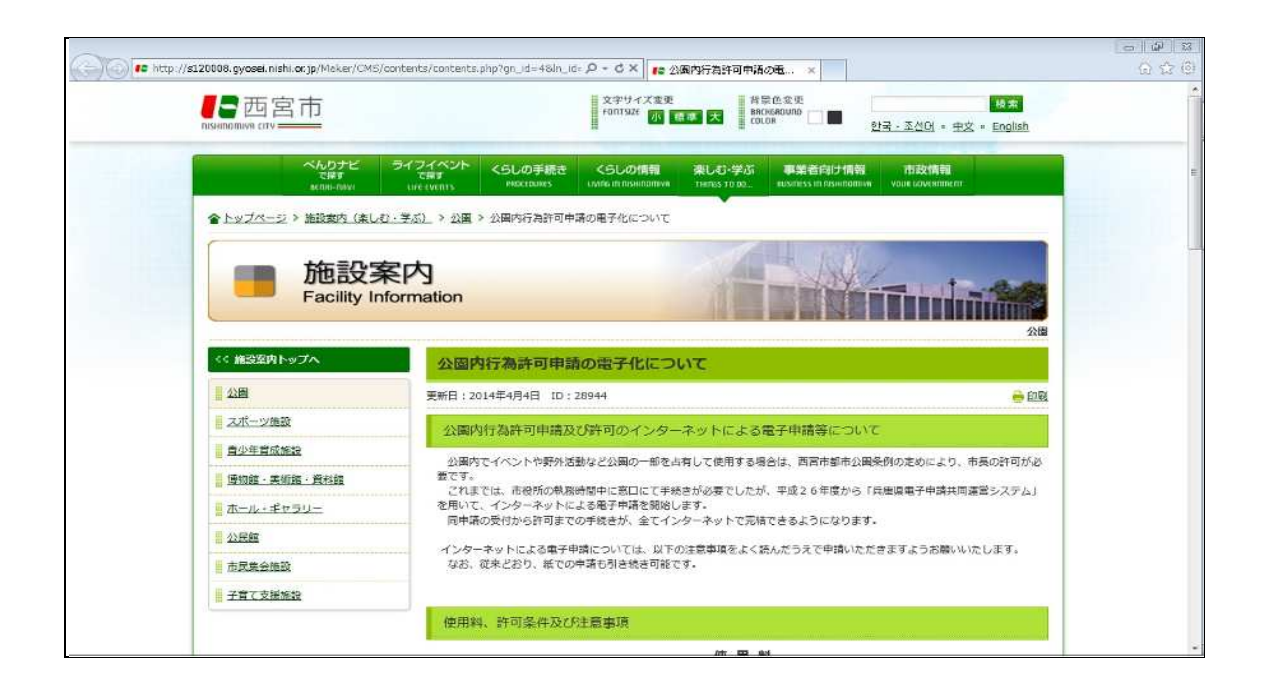

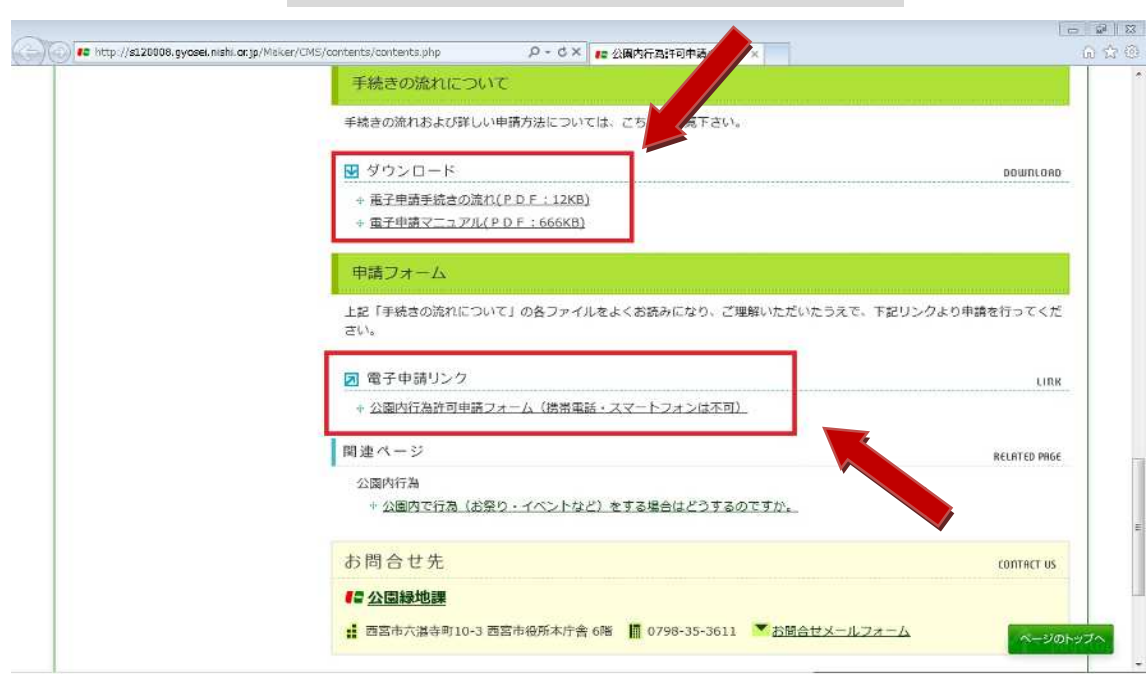

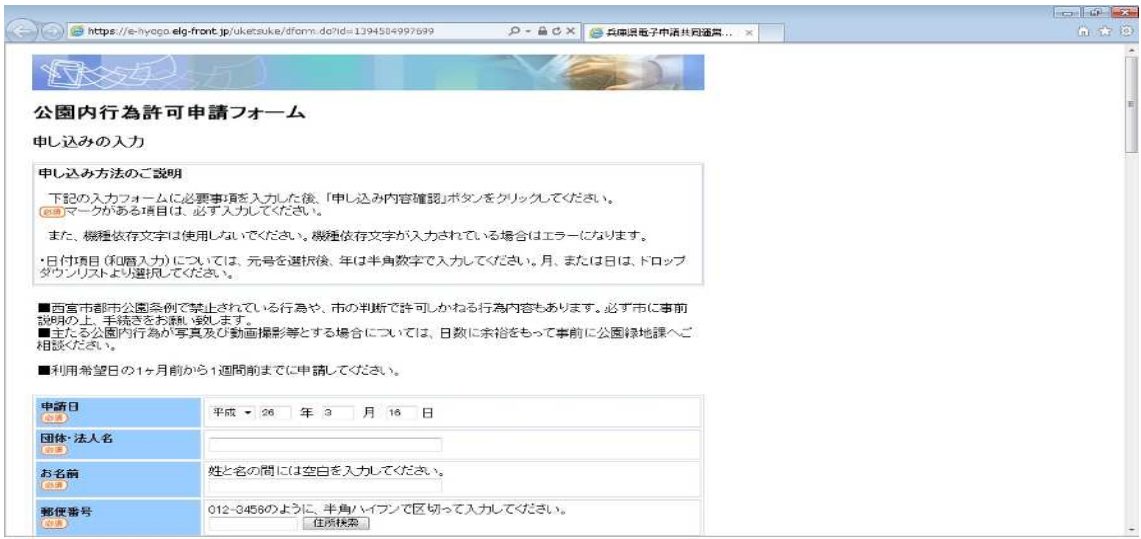

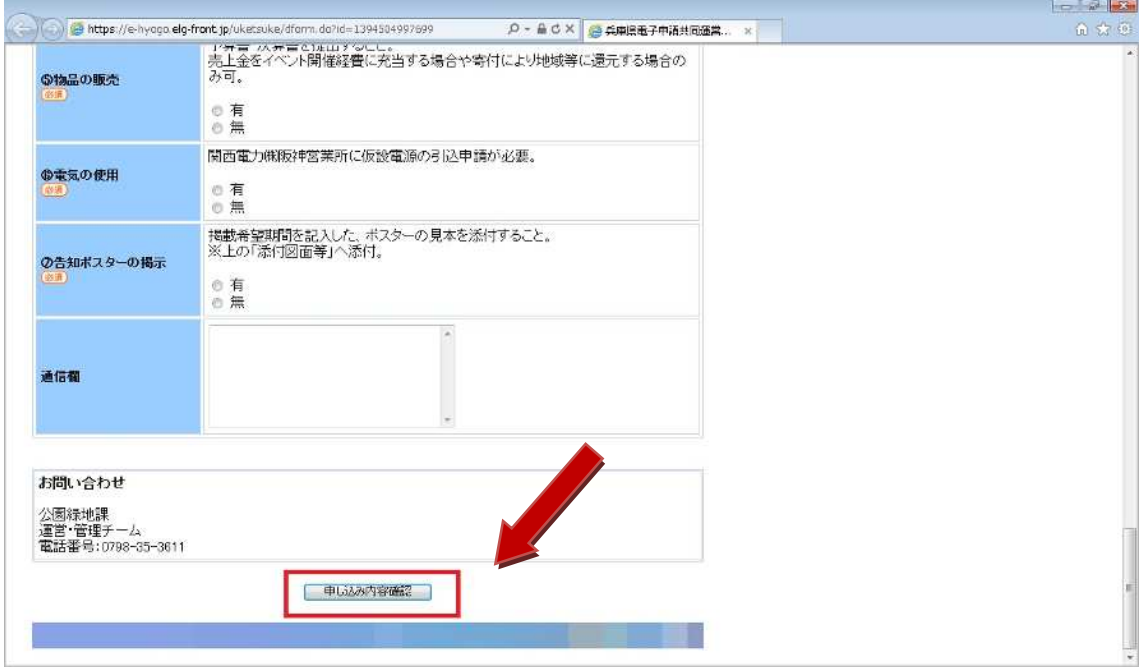

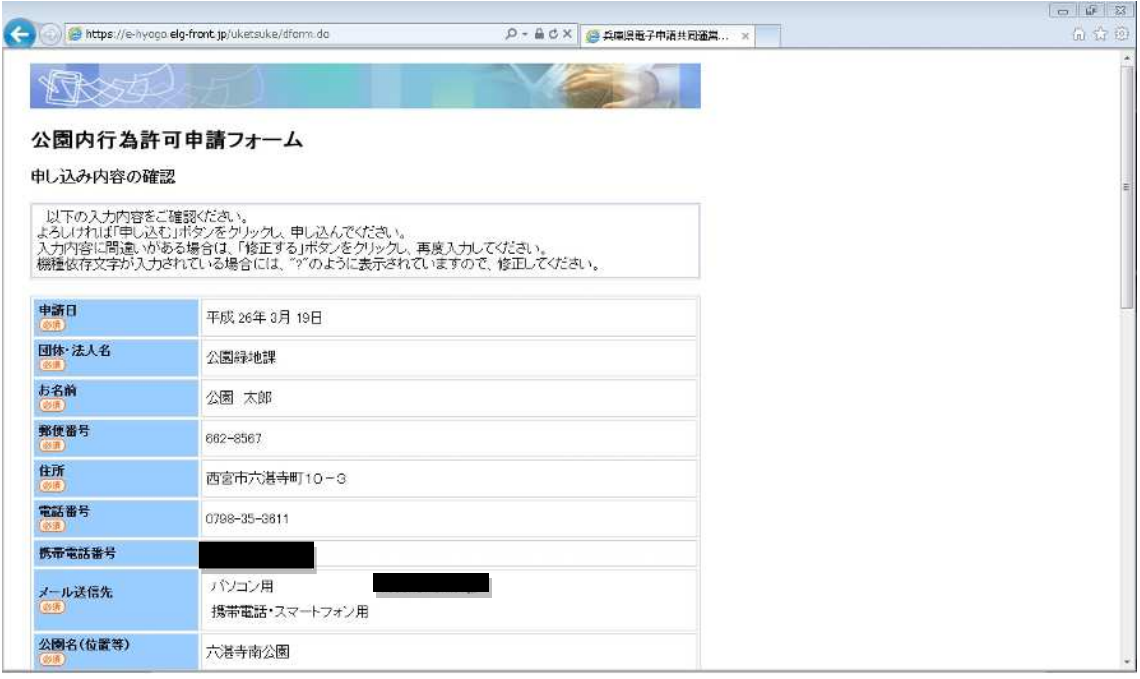

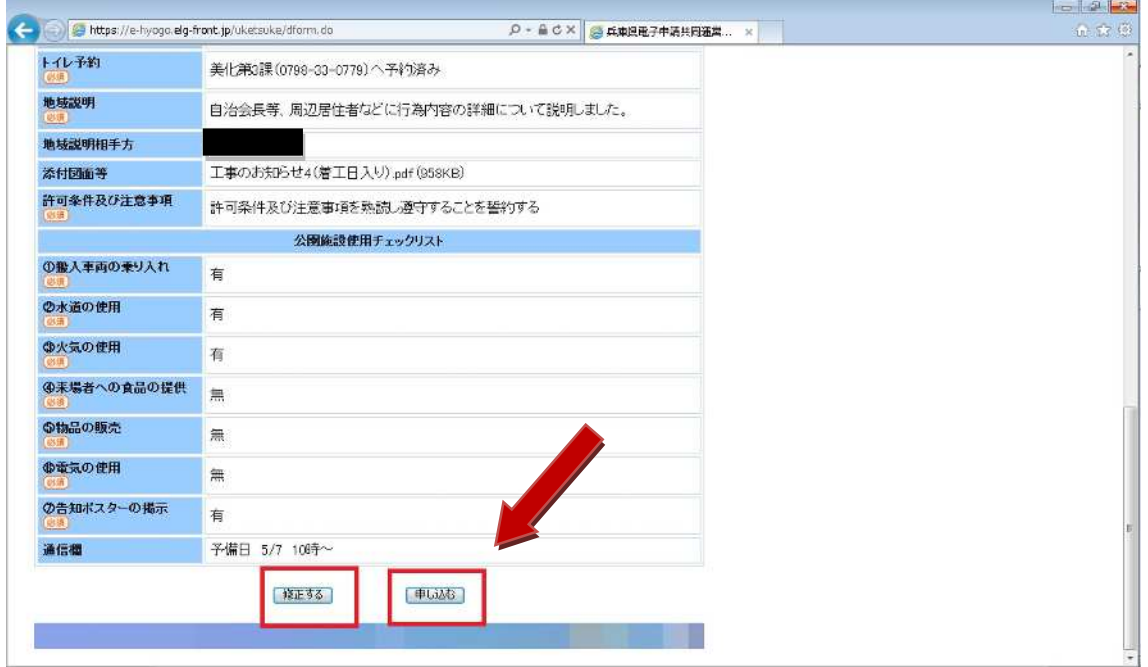

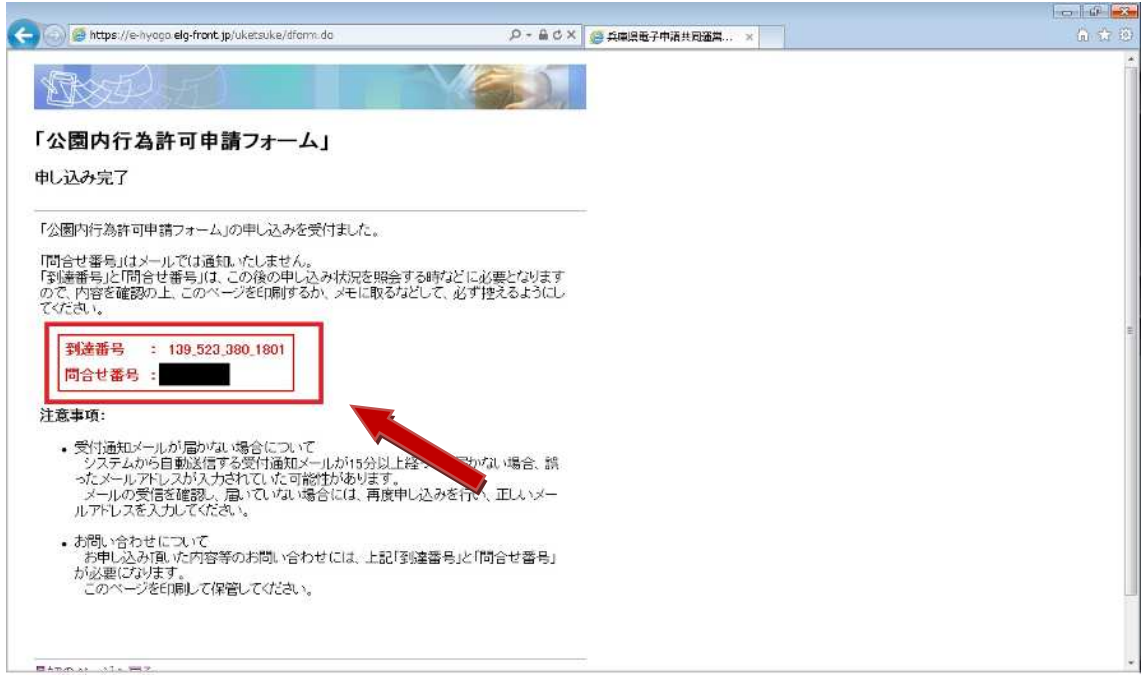

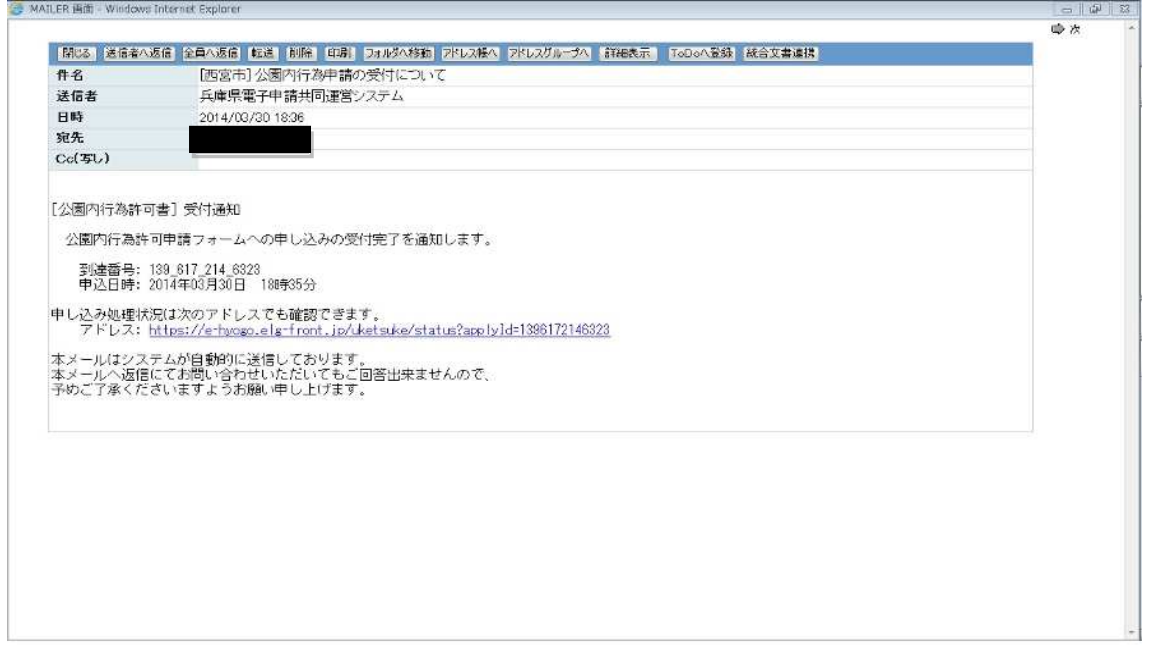

## $\operatorname{\sf elg}\nolimits\operatorname{\sf front}.$ jp

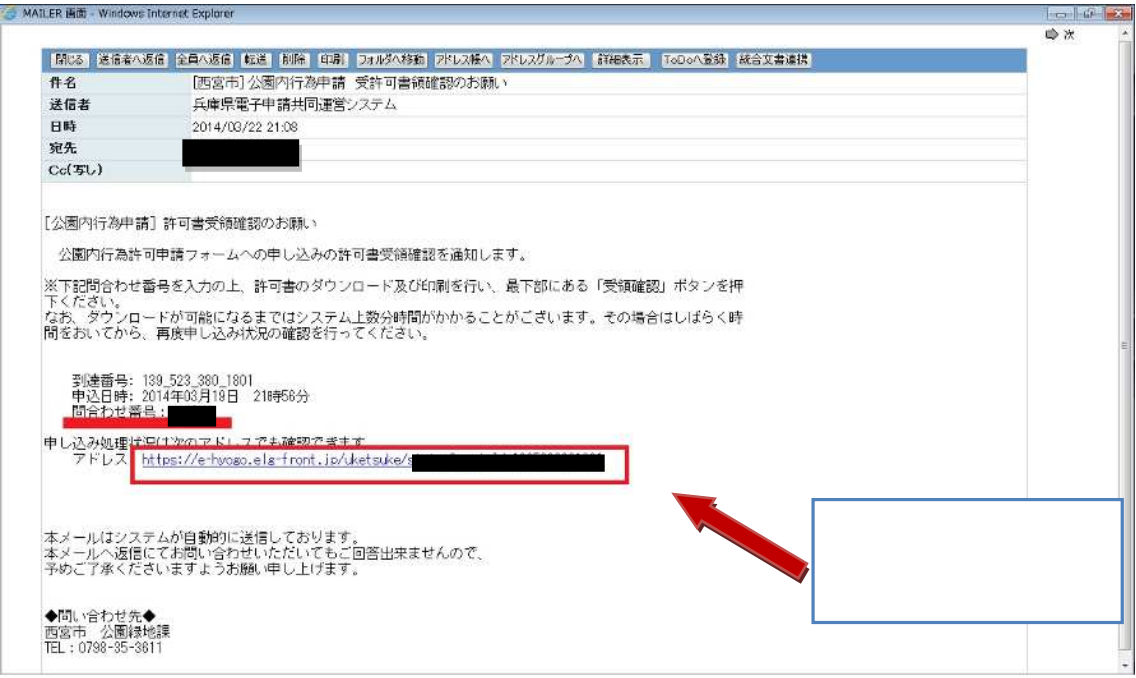

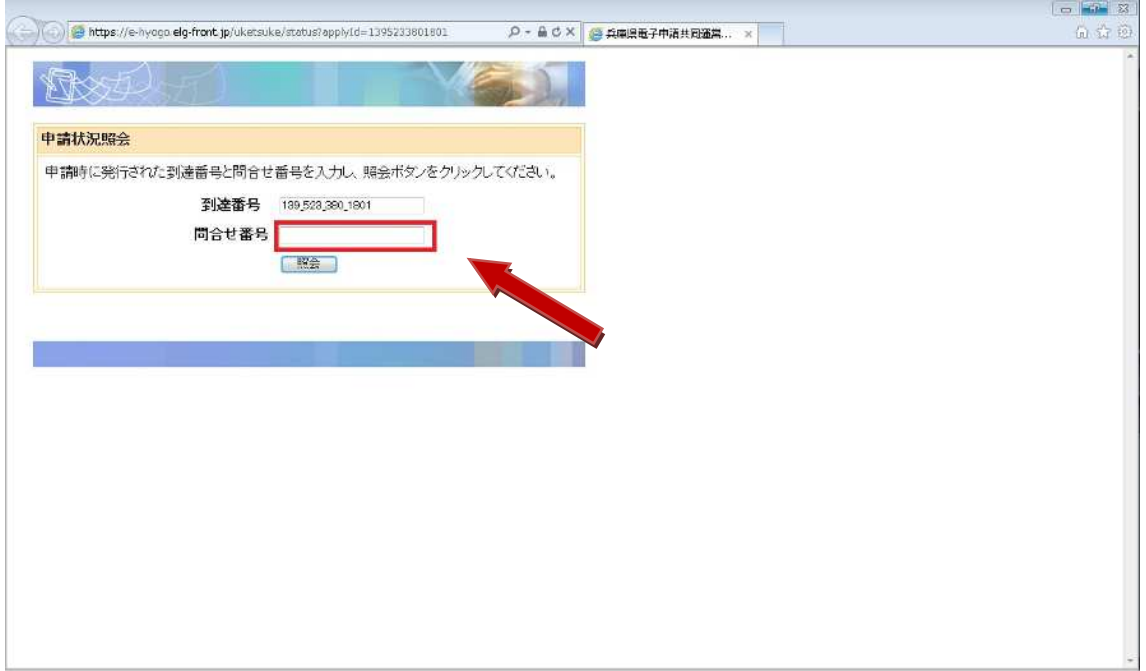

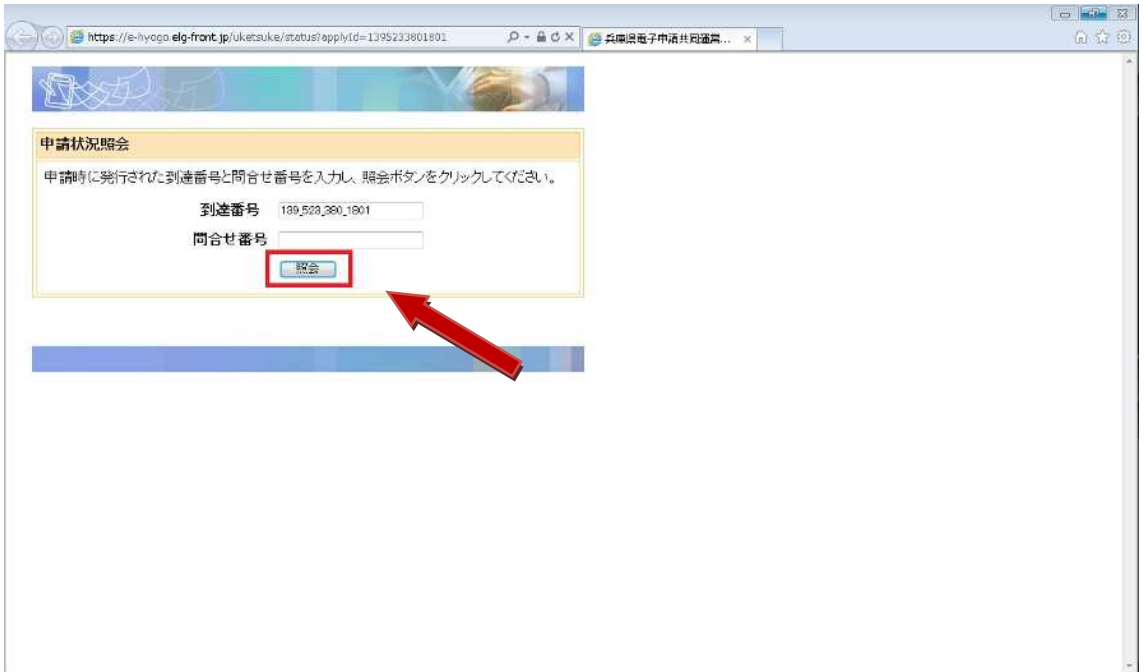

 $\overline{5}$ 

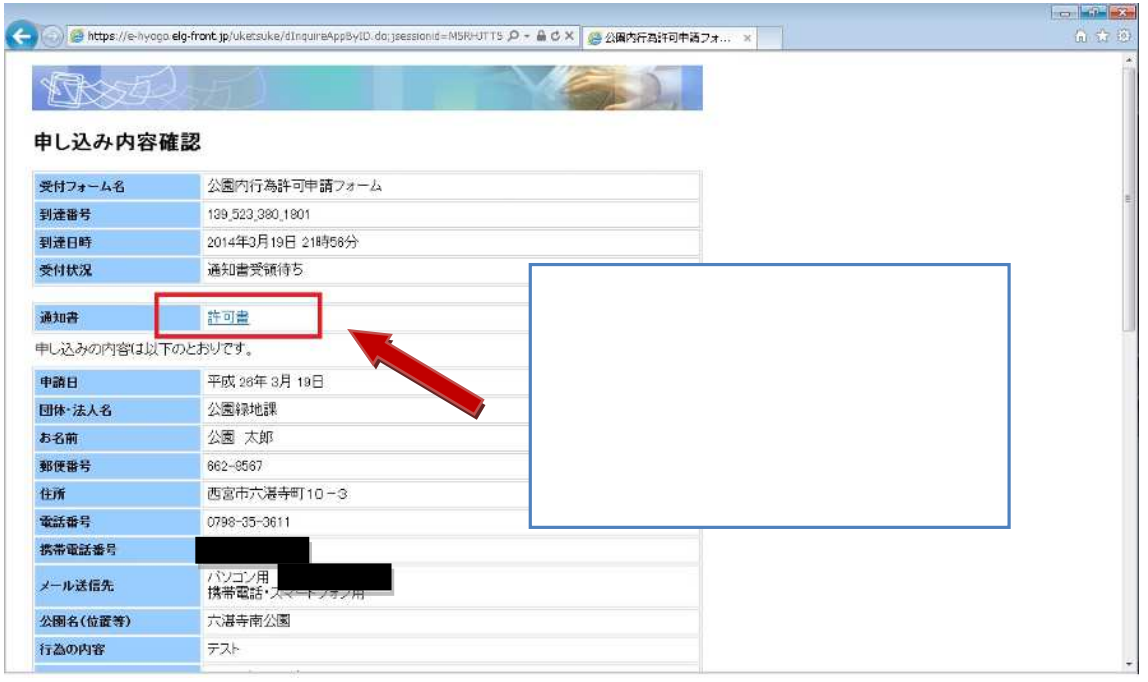

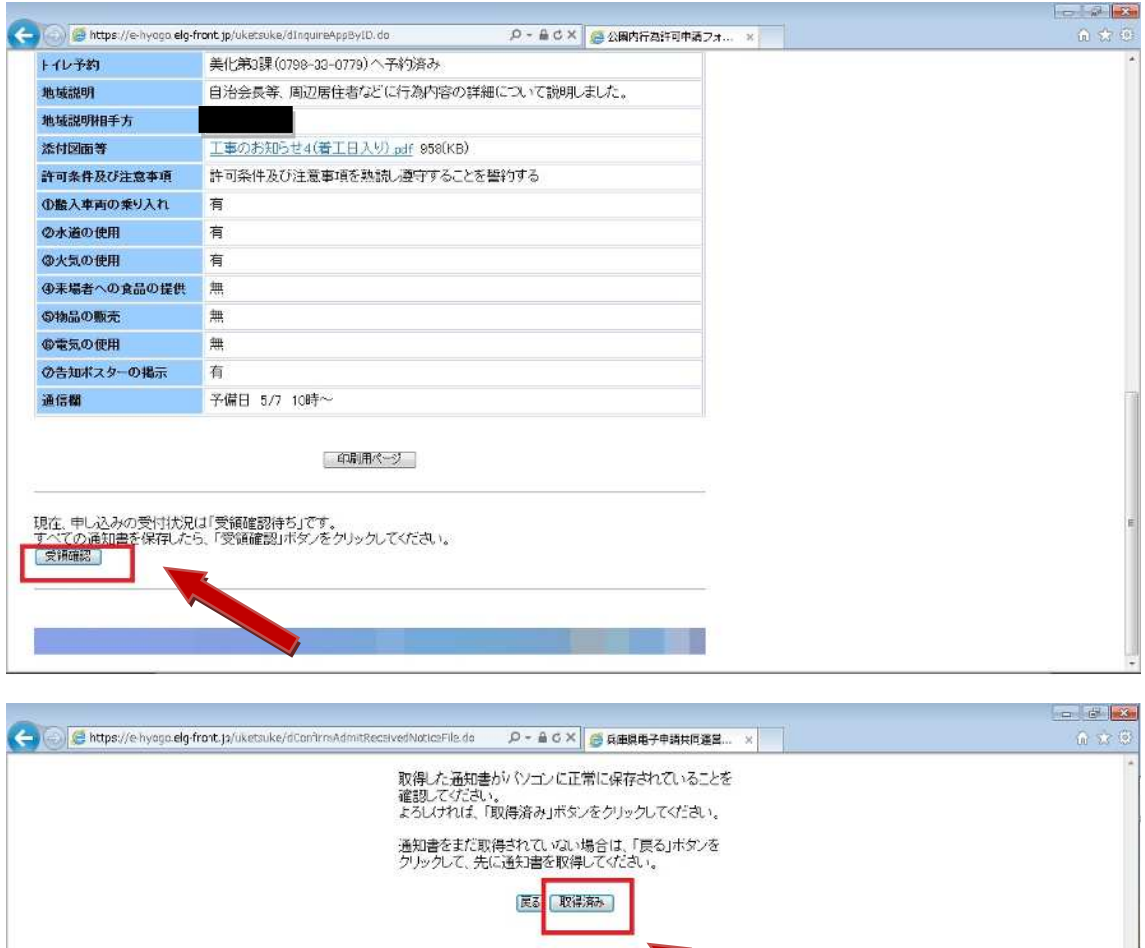

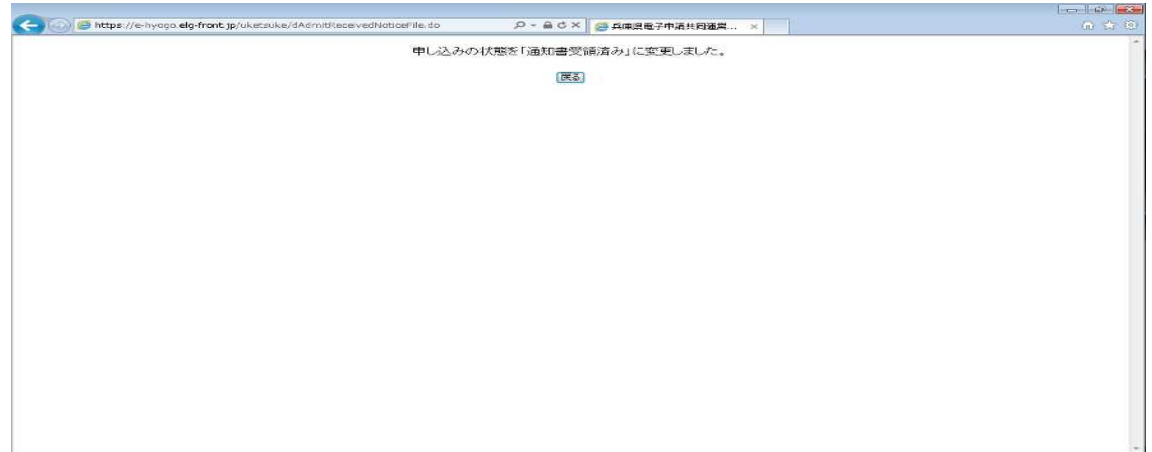

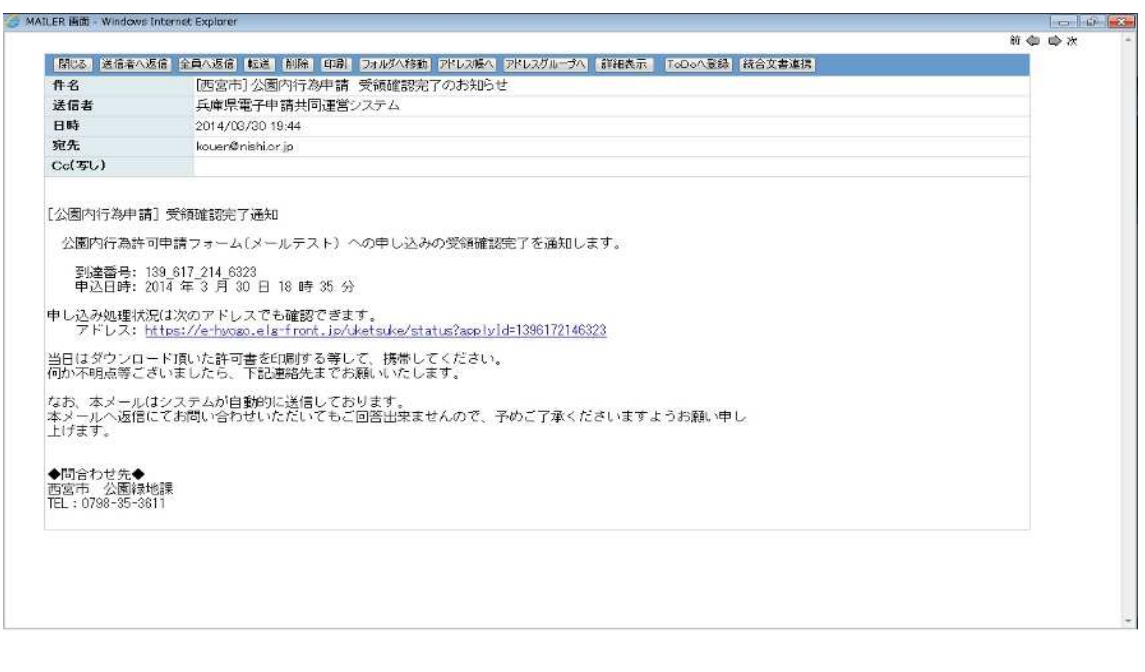

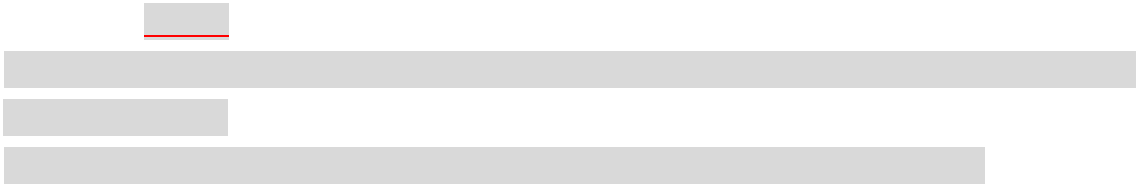

TEL 0798-35-3611